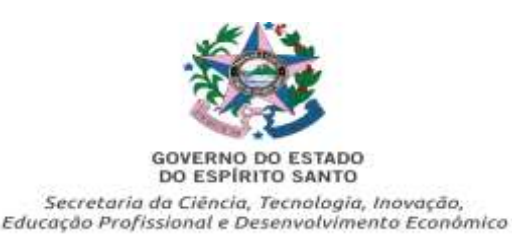

## **EDITAL SECTIDES ON-LINE Nº 012/2022**

**(1ª Oferta do Estado Presente – On-line)**

**Processo de seleção e classificação para ingresso de alunos em cursos on-line de qualificação profissional ofertado pelo Programa Qualificar ES, aos candidatos residentes nas regiões do Estado Presente.** 

**A SECRETARIA DE ESTADO DA CIÊNCIA, TECNOLOGIA, INOVAÇÃO, EDUCAÇÃO PROFISSIONAL E DESENVOLVIMENTO ECONÔMICO – SECTIDES –** torna público que estarão abertas as inscrições do Processo Seletivo para ingresso de qualificação profissional ofertados pelo Programa Qualificar ES, aos candidatos residentes nas regiões do Estado Presente, conforme **Anexo C**, a ser realizado sob as normas expressas neste Edital.

#### **1 - DO OBJETO**

- **1.1 -** Constitui objeto do presente Edital a realização de processo seletivo para a seleção de alunos e sua classificação nos cursos de qualificação profissional on-line a ser realizado sob as normas expressas neste Edital.
- **1.2 -** O processo seletivo destina-se, preferencialmente, aos jovens que constituem o público-alvo Programa Qualificar ES, das regiões do Estado Presente.
- **1.3 -** Este Processo Seletivo será válido para ingresso somente nas datas e cursos definidos por este Edital.
- **1.4 -** Compreende-se como processo seletivo a inscrição e a classificação dos alunos.
- **1.5 -** A critério da SECTIDES e satisfeitas todas as condições operacionais para execução do curso, as vagas poderão ser aumentadas ou diminuídas conforme a demanda.
- **1.6 -** Na ocorrência de qualquer evento que impeça o início dos cursos, como por exemplo, o número mínimo de classificados, os mesmos poderão ser suspensos.
	- **1.6.1 –** Evento (s) não programado (s) durante a execução dos cursos será (ão) analisado (s) pela SECTIDES e caso necessário, poderão ser tomadas medidas que vão desde a suspensão temporária, na busca de soluções que garantam o retorno das condições plenas para a continuidade, até a sua suspensão definitiva, caso os esforços não garantam tais condições.

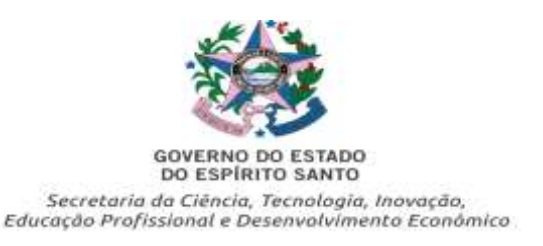

## **2- DAS INSCRIÇÕES**

### **2.1 -** Período: **07/06/2022 a 17/06/2022**

- **2.2** Para participar do processo seletivo, o (a) candidato (a) deverá acessar o site **http: //qualificar.es.gov.br**, ler as orientações contidas no presente Edital e preencher o formulário de CADASTRO, em seguida preencher a inscrição on-line.
- **2.3** O candidato deverá preencher corretamente a ficha de cadastro, em seguida realizar a inscrição on-line.
- **2.4** No ato da inscrição, o (a) candidato (a) poderá realizar **DUAS inscrições por CPF e e-mail em dois cursos distintos.**
- **2.5 -** Para efetuar a inscrição é obrigatório o preenchimento do número do Cadastro de Pessoa Física – CPF.
- **2.6 -** Ao se inscrever, o candidato estará aceitando, de forma irrestrita, as condições estabelecidas neste Edital.
- **2.7** É de inteira e exclusiva responsabilidade do candidato o completo e correto preenchimento da ficha de cadastro/inscrição on-line e a fidedignidade dos dados.
	- **2.7.1** A constatação de qualquer irregularidade no preenchimento do formulário online implicará na sua desclassificação a qualquer tempo, sem prejuízo das medidas legais cabíveis.
- **2.8** Qualquer informação prestada pelo candidato em desacordo com este Edital poderá acarretar a não participação no processo seletivo.
- **2.9 -** No ato do cadastro/inscrição, o (a) candidato (a) deverá informar o e-mail pessoal, pois a efetivação da inscrição será vinculada ao e-mail informado, não podendo ser alterado ou reutilizado por terceiros. **Apenas poderá haver um cadastro por e-mail e CPF.**
- **2.10 -** Havendo dúvidas ou identificando qualquer problema em relação ao cadastro e/ou a inscrição, o candidato deverá entrar em contato, imediatamente, com o suporte pelo **https://qualificar.es.gov.br/fale-conosco**

## **3 - DA EXECUÇÃO DO PROCESSO SELETIVO**

**3.1 -** O processo seletivo e sua divulgação são de responsabilidade da SECTIDES e compreende: divulgação dos cursos e número de vagas por curso.

**3.2 -** Para efeito de seleção será considerada a **ordem de inscrição do candidato no site http://qualificar.es.gov.br.** 

## **4 - DOS PRÉ-REQUISITOS**

**4.1 -** São pré-requisitos para participação deste processo de seleção:

- I. Ter idade mínima de 16 anos, completos na data de lançamento deste Edital;
- II. Ter acesso à internet;
- III. Ter noções básicas de informática e de navegação na internet;
- IV. Ser morador de um dos bairros que compõem o Estado Presente de acordo com tabelas do **Anexo C**.

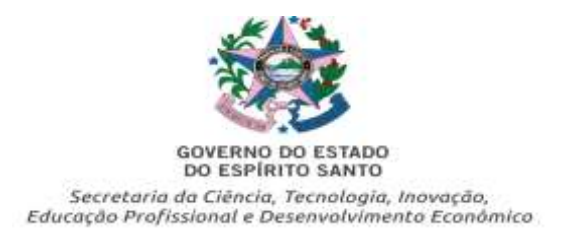

## **5- DOS CURSOS E- DA OFERTA DE VAGAS**

**5.1 -** A oferta de cursos e de vagas é indicada no **Anexo A** deste Edital.

## **6 - DOS RESULTADOS E DA CLASSIFICAÇÃO**

- **6.1 -** As relações dos candidatos classificados serão divulgadas no site **http://qualificar.es.gov.br [no](http://qualificar.es.gov.br/) dia 23 de junho de 2022.**
- **6.2** Não será permitida, em qualquer hipótese, a divulgação dos resultados por telefone.
- **6.3** A classificação se dará pela **ordem de inscrição** dos candidatos que atenderem às condições deste Edital, respeitando o número limite de vagas disponíveis para o curso.

## **7- DOS CANDIDATOS SELECIONADOS**

**7.1 -** Os candidatos serão selecionados de acordo com **a ordem de inscrição** até o preenchimento total do número de vagas de cada curso, conforme divulgado no **Anexo A** deste Edital. Caso o candidato selecionado já tenha realizado curso do Programa Qualificar ES, continuará utilizando o mesmo usuário (login) e senha já utilizados em cursos anteriores.

## **8 – DO INÍCIO DO CURSO**

- **8.1 -** O **ACESSO** dos candidatos classificados só será liberado no dia do início do curso, em **28 de junho de 2022**, no Ambiente Virtual de Aprendizagem - AVA, localizado no site do Qualificar ES.
- **8.2 -** Caso o candidato classificado já tenha realizado curso do Programa Qualificar ES, continuará utilizando o mesmo usuário (login) e senha já utilizados em cursos anteriores**.**
- **8.3 -** Para o **primeiro acesso** do candidato classificado**, o login será o e-mail cadastrado no ato da inscrição e a senha que será informada juntamente com o resultado no site [http://qualificar.es.gov.br](http://qualificar.es.gov.br/)** devendo ser alterada obrigatoriamente no primeiro acesso ao curso.
- **8.4 -** De posse do (login) informado conforme item 8.2 e 8.3, havendo dúvidas ou identificando qualquer **problema no acesso à sala virtual do curso**, o aluno deverá entrar em contato, imediatamente, com suporte pelo **https://qualificar.es.gov.br/fale-conosco.**

## **9 - DA COLETA, TRATAMENTO E USO DE DADOS PESSOAIS**

**9.1 -** A inscrição no processo de seleção e classificação no Programa Qualificar ES implica na coleta, tratamento e uso de dados pessoais do candidato pela SECTIDES, motivo pelo qual, ao se inscrever no Programa Qualificar ES, o candidato expressa seu consentimento para a prática dos atos descritos neste item pela SECTIDES, bem

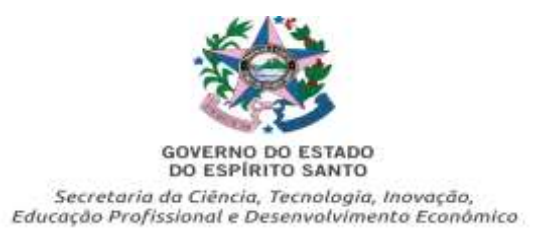

como às escolas a ela vinculadas e operadores dos cursos do Programa Qualificar ES.

**9.2 -** Os dados pessoais do candidato serão coletados no ato de inscrição no Programa Qualificar ES, que podem ser feitos via on-line ou presencialmente por meio impresso.

## **10 - DA CAPTURA, TRATAMENTO E USO DE IMAGEM, ÁUDIO E VÍDEO**

**10.1 -** O candidato, ao se inscrever, autoriza a captura, tratamento e uso de imagem, áudio, vídeo e depoimento, para fins de veiculação em quaisquer meios de comunicação, inclusive na SECTIDES, escolas a ela vinculadas, operadores dos cursos do Programa Qualificar ES, assim como redes sociais e websites, para fins didáticos, de divulgação ou de pesquisa sem quaisquer ônus ou restrições.

#### **11 - DAS DISPOSIÇÕES FINAIS**

- **11.1 -** A inscrição no processo seletivo traduz aceitação plena das normas do presente Edital.
- **11.2 -** É de inteira responsabilidade do candidato a observância dos prazos estabelecidos neste Edital.
- **11.3 -** O candidato classificado só terá direito ao Certificado do curso on-line de qualificação profissional se obtiver o aproveitamento de, no mínimo, 60% do curso.
- **11.4** Os estudantes dos cursos do Programa Qualificar ES, ministrados na modalidade EaD/On-line, não farão jus aos kits, quando da conclusão do curso.
- **11.5** Só terão direito aos "Kits Empreendedor" os alunos dos cursos práticos que concluírem o curso na modalidade PRESENCIAL.
- **11.6 -** Informações adicionais poderão ser solicitadas pelo **<https://qualificar.es.gov.br/fale-conosco>**
- **11.7 -** O cronograma do curso está descrito no **Anexo B**.
- **11.8 -** Casos omissos e situações não previstas no Edital serão resolvidos pela Secretaria de Estado da Ciência, Tecnologia, Inovação, Educação Profissional e Desenvolvimento Econômico - SECTIDES.

#### **Vitória, 01 de junho de 2022.**

(Assinado Eletronicamente via E-docs) **RICARDO CLAUDINO PESSSANHA** Secretário de Estado da Ciência, Tecnologia, Inovação, Educação Profissional e Desenvolvimento Econômico - SECTIDES

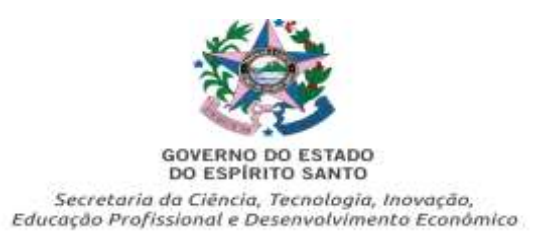

#### **ANEXO A (1ª Oferta do Estado Presente – On -line) OFERTA DE CURSOS E DE VAGAS**

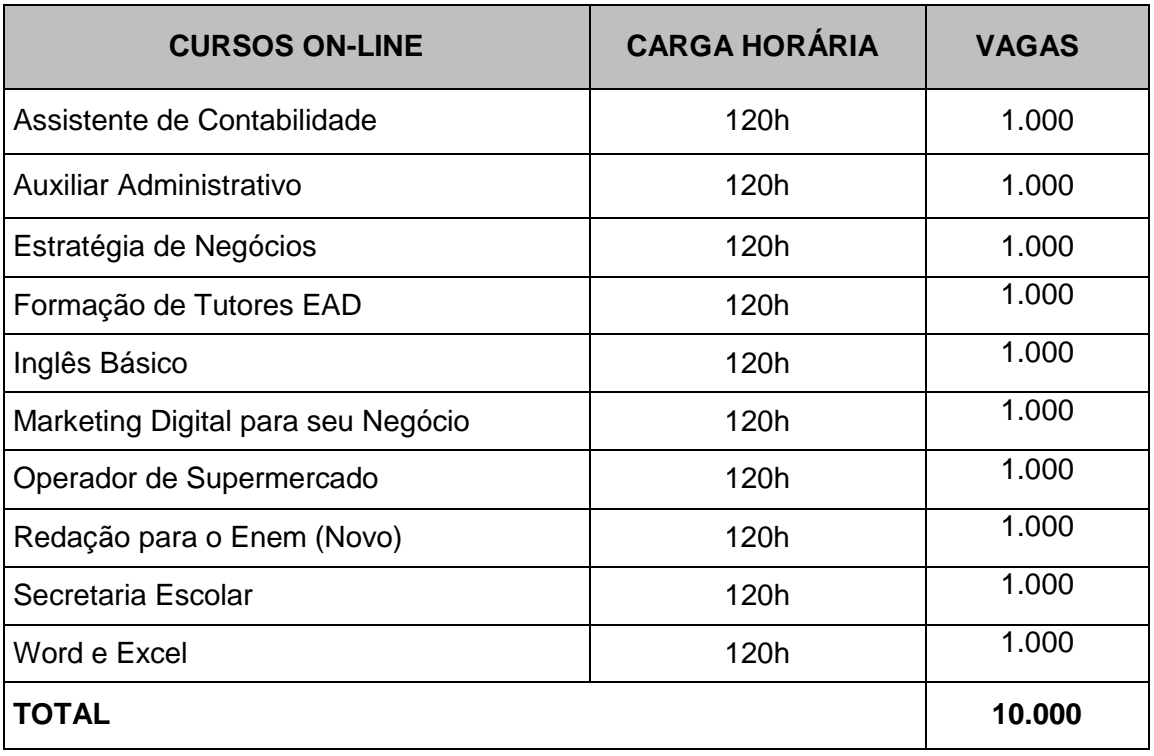

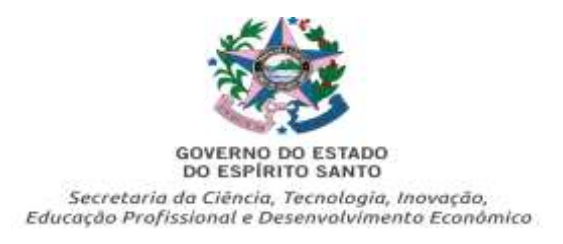

# **ANEXO B (1ª Oferta do Estado Presente – On-line)**

# **CRONOGRAMA**

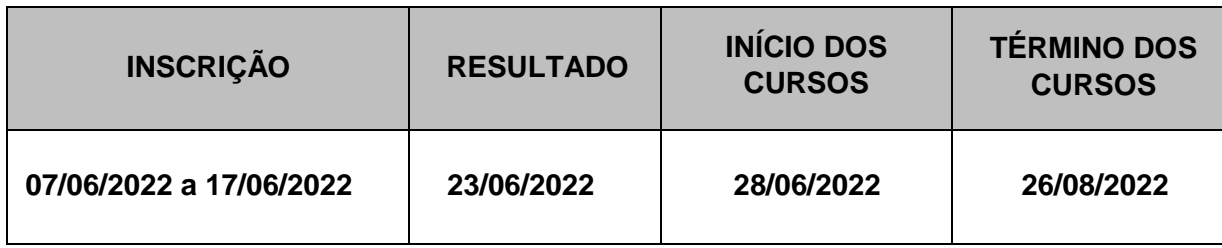

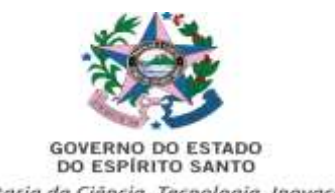

Secretaria da Ciência, Tecnologia, Inovação,<br>Educação Profissional e Desenvolvimento Econômico

#### **ANEXO C (1ª Oferta do Estado Presente – On -line) LISTA DOS BAIRROS ESTADO PRESENTE**

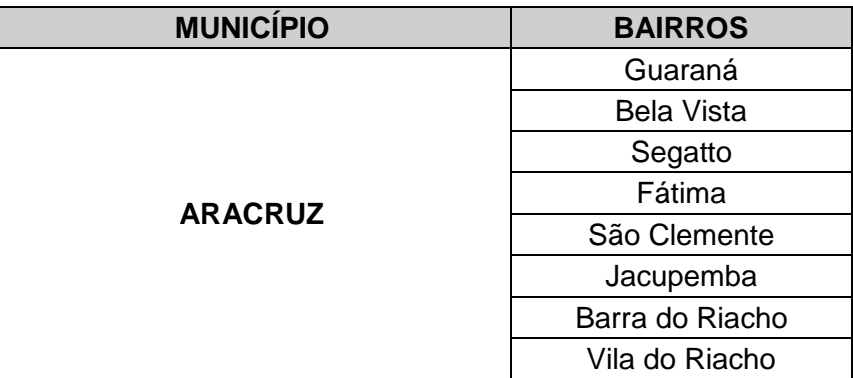

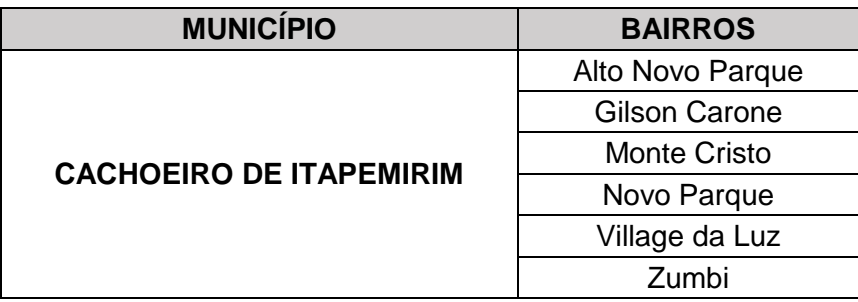

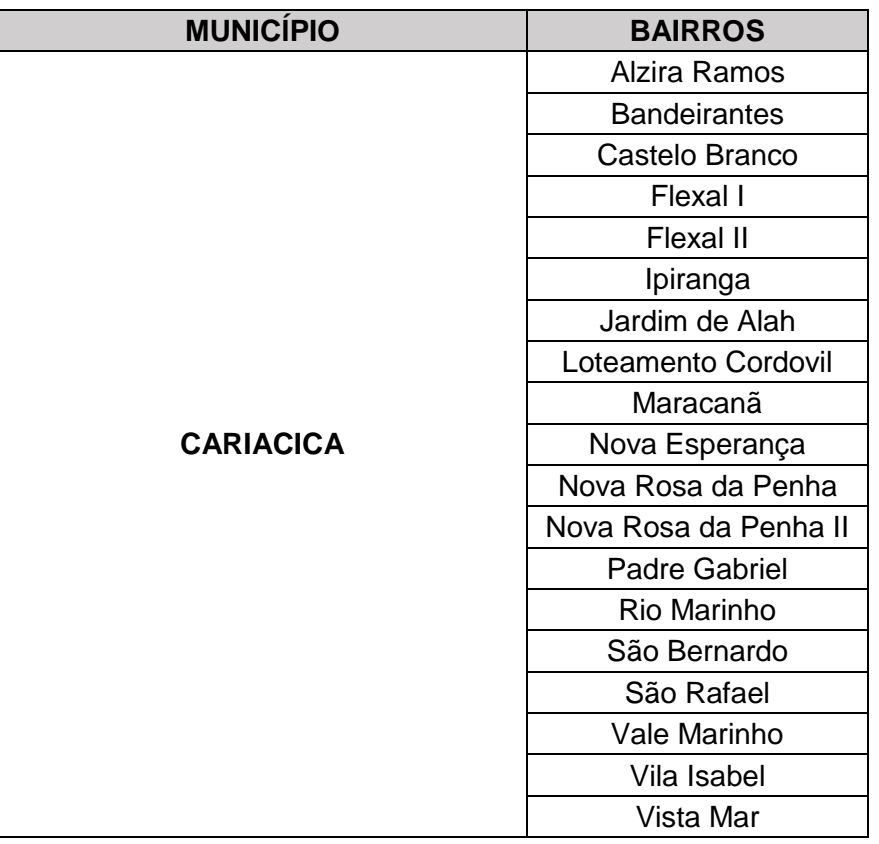

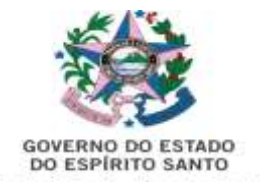

GOVERNO DO ESTADO<br>DO ESPÍRITO SANTO<br>Secretaria da Ciência, Tecnología, Inovação,<br>Educação Profissional e Desenvolvimento Econômico

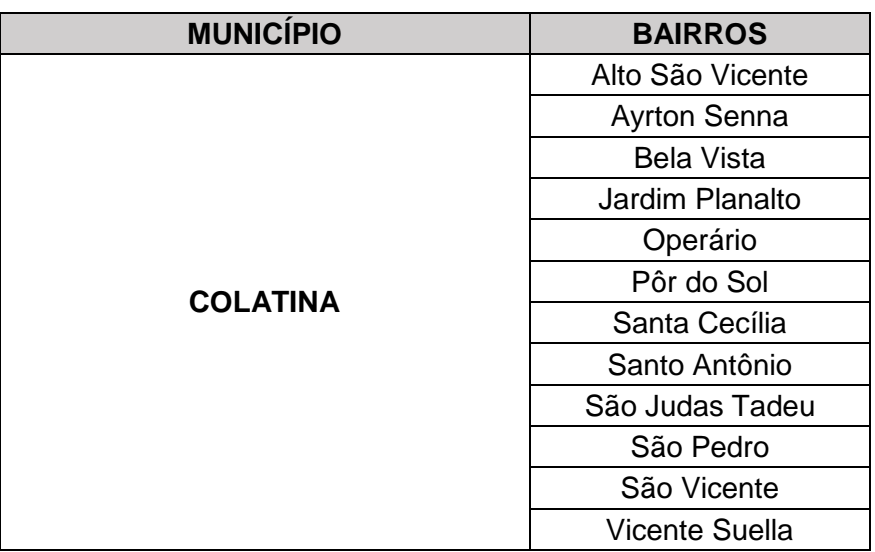

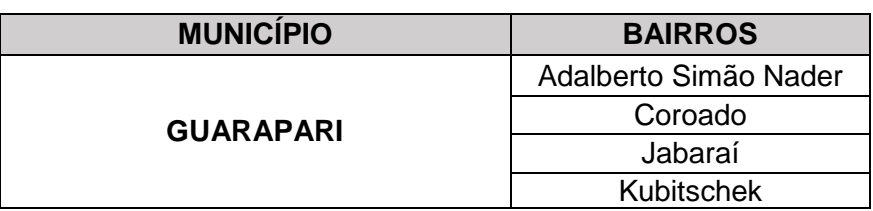

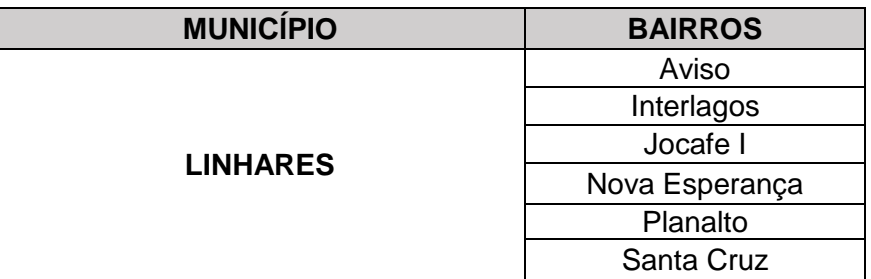

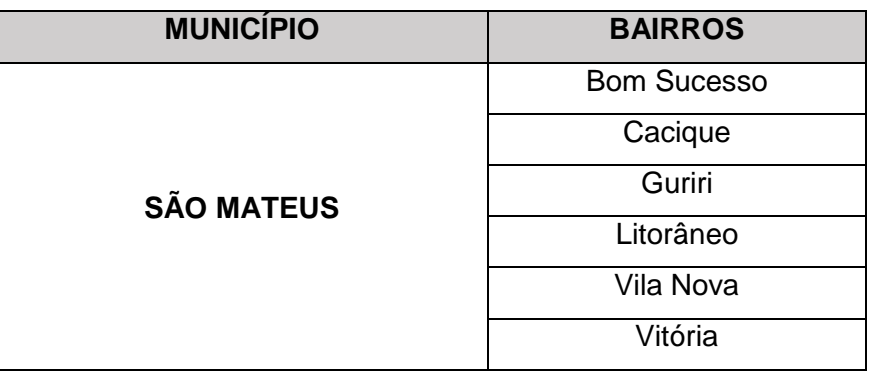

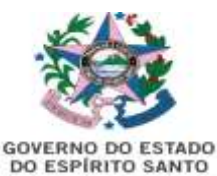

GOVERNO DO ESTADO<br>DO ESPÍRITO SANTO<br>Secretaria da Ciência, Tecnología, Inovação,<br>Educação Profissional e Desenvolvimento Econômico

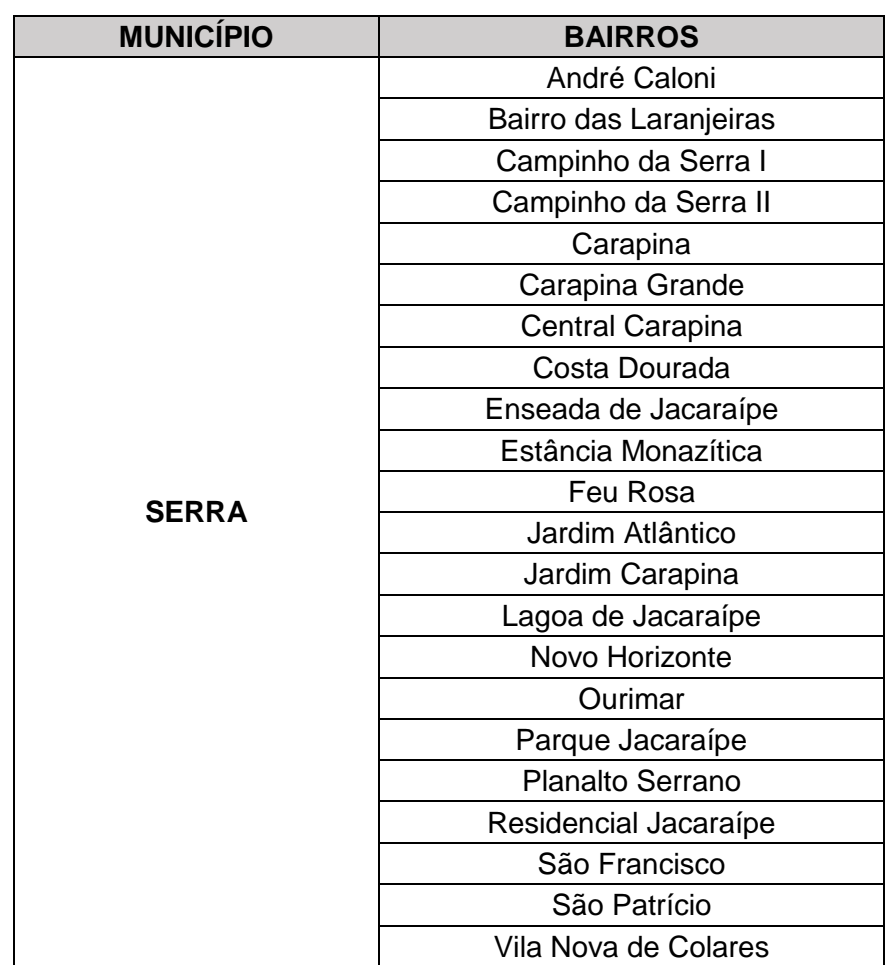

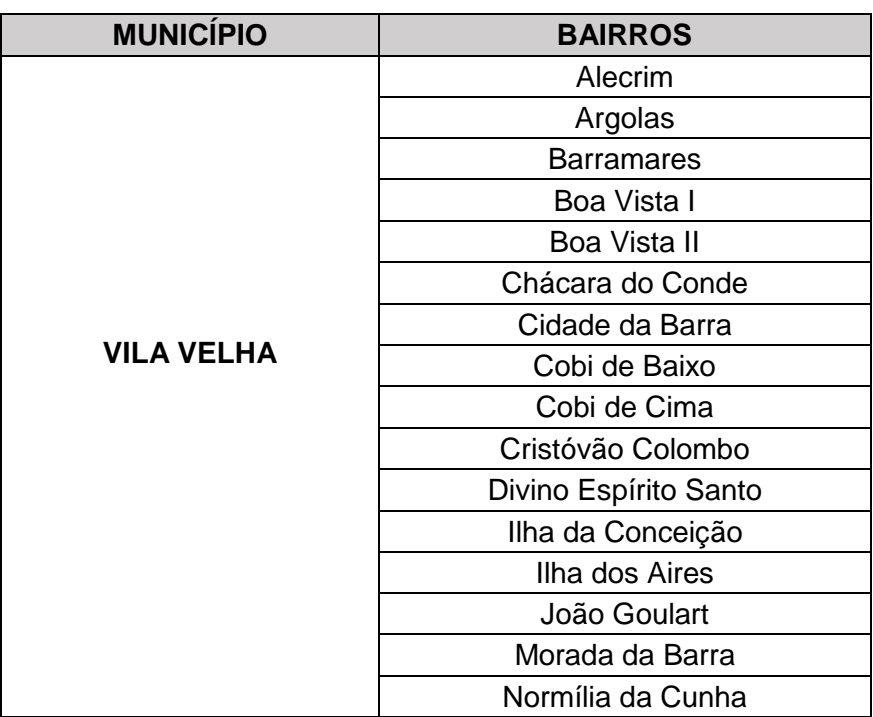

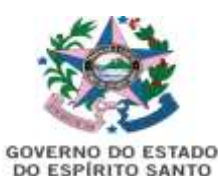

GOVERNO DO ESTADO<br>DO ESPÍRITO SANTO<br>Secretaria da Ciência, Tecnología, Inovação,<br>Educação Profissional e Desenvolvimento Econômico

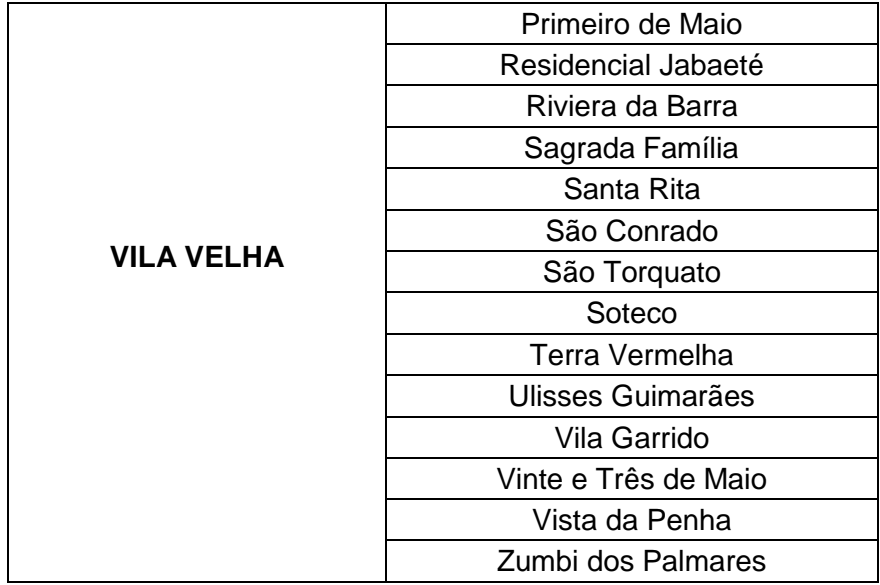

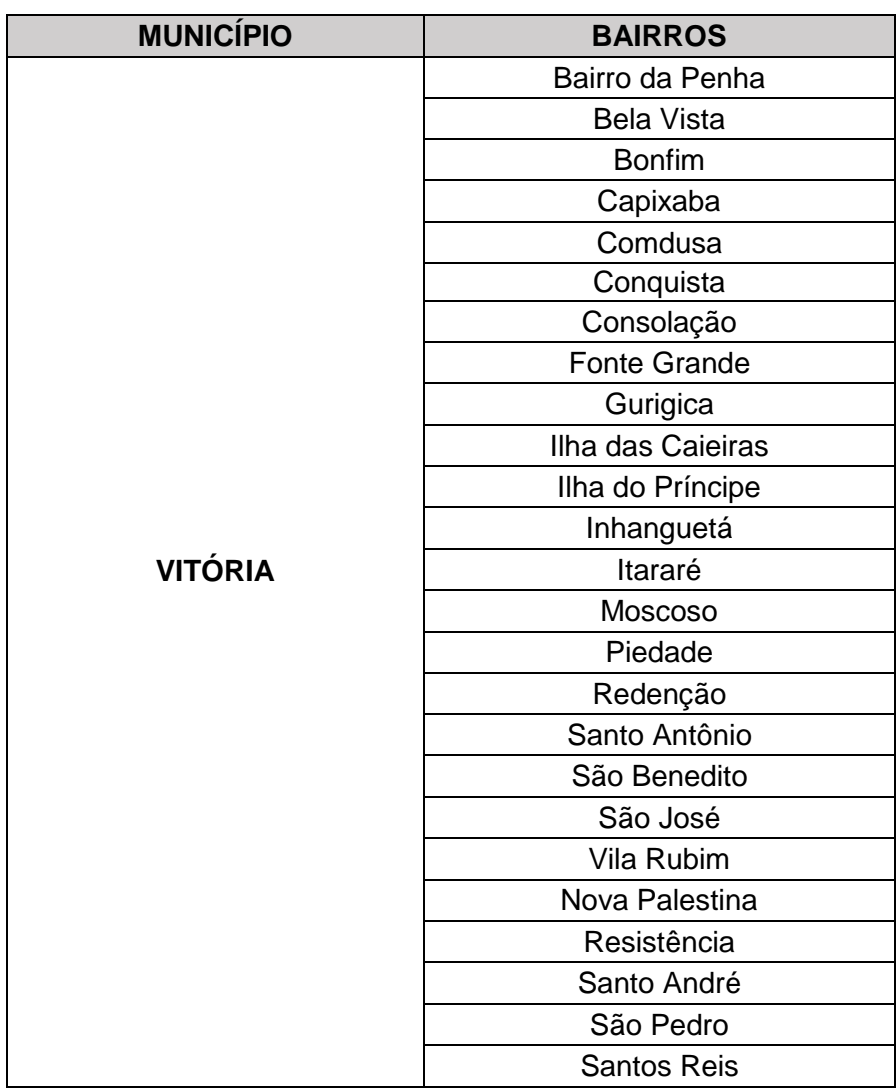

Documento original assinado eletronicamente, conforme MP 2200-2/2001, art. 10, § 2º, por:

#### **RICARDO CLAUDINO PESSANHA**

SECRETARIO DE ESTADO

SECTIDES - SECTIDES - GOVES assinado em 02/06/2022 15:41:13 -03:00

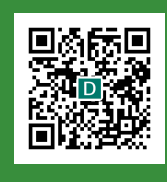

#### **INFORMAÇÕES DO DOCUMENTO**

Documento capturado em 02/06/2022 15:41:14 (HORÁRIO DE BRASÍLIA - UTC-3) por TANIA MARIA DOS SANTOS SANTANA (SECRETARIO EDUCACIONAL - DT - GEP - SECTIDES - GOVES) Valor Legal: ORIGINAL | Natureza: DOCUMENTO NATO-DIGITAL

A disponibilidade do documento pode ser conferida pelo link: https://e-docs.es.gov.br/d/2022-L0ZT3C